Муниципальное автономное общеобразовательное учреждение Переваловская средняя общеобразовательная школа Тюменского муниципального района Структурное подразделение Центр образования цифрового и гуманитарного профилей «ТОЧКА РОСТА» Тюменская область, Тюменский район, с. Перевалово. ул. Школьная, д.13, Тюменский район, Тюменская область, 625500, тел. /факс 777659.

ОГЛАСОВАНО: уководитель центра W \_Н.Г. Чигарева от «01» 09 2023 г.

УТВЕРЖДАЮ: Дирсктор МАОУ Переваловской СОШ А.Н. Непряхина

# Дополнительная общеобразовательная общеразвивающая программа цифровой направленности **«IT-волонтер»**

Срок реализации программы 1 год Целевая аудитория 13-18лет Объем программы: 36 часов

**Автор-составитель: Хайдарова Дина Сериковна** Учитель информатики, Педагог дополнительного образования

Перевалово 2023

### **Пояснительная записка**

Дополнительная общеобразовательная общеразвивающая программа (далее ДООП) " IT-Волонтёр " имеет техническую направленность.

ДООП " IT-Волонтёр " разработана на основе следующих нормативно-правовых документов:

1. Федеральный закон от 29.12.2012 № 273-ФЗ «Об образовании в Российской Федерации»

2. Приказ Минпросвещения России от 09.11.2018 № 196 «Об утверждении Порядка организации и осуществления образовательной деятельности по дополнительным общеобразовательным программам» (Зарегистрировано в Минюсте России 29.11.2018 № 52831)

3. Постановлением Главного государственного санитарного врача РФ от 28.09.2020 года №28 «Об утверждении санитарных правил СП 2.4. 3648-20 «Санитарноэпидемиологические требования к организациям воспитания и обучения, отдыха и оздоровления детей и молодежи» (зарегистрированного от 18.12.2020 №61573).

4. Письмо Минобрнауки России от 18.11.2015 № 09-3242 «О направлении информации» (вместе с «Методическими рекомендациями по проектированию дополнительных общеразвивающих программ (включая разноуровневые программы»).

5. Письмо Минобрнауки России от 18 августа 2017 г. № 09-1672 «О направлении методических рекомендаций по организации содержания внеурочной деятельности в рамках реализации основных общеобразовательных программ, в том числе в части проектной деятельности.

6. Требования к дополнительным общеобразовательным общеразвивающим программам и методические рекомендации по их применению (ИМЦ РМЦ РЕАЛИЗАЦИЯ ПРИОРИТЕТНОГО ПРОЕКТА «Доступное дополнительное образование для детей» на территории Тюменской области. /Автор-составитель: Хóхлова Светлана Викторовна, к.п.н., заместитель директора по дополнительному образованию ГАУ ДО ТО «Дворец творчества и спорта «Пионер», Тюмень, 2017 )

**В том числе и с применением дистанционной формы работы предусмотренной в соответствии со следующими** нормативными документами:

7. Порядок применения организациями, осуществляющими образовательную деятельность, электронного обучения, дистанционных образовательных технологий при реализации образовательных программ, утвержденным приказом Министерства образования и науки Российской Федерации от 23 августа 2017 г. № 816 (зарегистрирован Министерством юстиции Российской Федерации 18 сентября 2017 г., регистрационный № 48226);

8. Методические рекомендации по реализации образовательных программ начального общего, основного общего, среднего общего образования, образовательных программ среднего профессионального образования и дополнительных общеобразовательных программ с применением электронного обучения и дистанционных образовательных технологий (Министерство Просвещения от 19.03.2020г.);

9. Рекомендации по реализации внеурочной деятельности, программ воспитания и социализации, дополнительных общеразвивающих программ с использованием дистанционных образовательных технологий (Министерство Просвещения от 07.05.2020г. №ВБ-976/04)

Дополнительная общеобразовательная общеразвивающая программа для населения и " IT-Волонтёр " направлена на формирование основ компьютерной грамотности граждан и готовности их к работе с государственными услугами в электронном виде. Программа направлена на очное обучение населения младшего, среднего, старшего возраста

### **Цели и задачи курса:**

Основная цель курса: сформировать знания и умения в сфере компьютерной грамотности населения и готовность получения государственных и муниципальных услуг в электронном виде.

Задачи курсов:

Сформировать основные понятия об инструментах работы на компьютере и овладеть средствами графического экранного интерфейса.

Сформировать навыки работы с файлами и папками.

Овладеть основными средствами создания и редактирования в среде текстового редактора.

 Сформировать представление о глобальной информационной сети Интернет и пользовательские умения работы с программами-браузерами для работы с сайтами, программами для поиска необходимой информации, программой электронной почты.

 Познакомить с основами информационной безопасности и персонифицированной работы с коммуникационными сервисами: понятие защиты от вредоносных программ и спама, безопасность при оплате товаров и услуг, регистрация в сетевом сервисе (логин и пароль) и личные данные, законодательство в сфере защиты личной информации и ответственность граждан по предоставлению личной информации.

 Овладеть средствами сетевых коммуникаций для социального взаимодействия в сети Интернет на примере сайта курса о госуслугах: форум, чат, СМС, видеосервисы (IPтелефония, скайп), ознакомить с основами сетевого этикета.

 Включить слушателей в общественное сообщество пользователей сайта государственных услуг, ознакомить с ресурсами сайта Программы: видеороликами, колцентром с СМС поддержкой, форумом пользователей государственных услуг.

 Освоить принципы работы и основные разделы портала электронного правительства, состав государственных услуг населению и их нормативный правовой статус.

 Сформировать навыки, необходимые для получения государственных и муниципальных услуг в электронном виде: персональная регистрация и получение доступа к государственной услуге, оформление запроса, работа с информацией по запросу, ответ на запрос.

 Получить представление о мобильном доступе к порталу государственных услуг населению, сформировать опыт работы с порталом через мобильные устройства на примере устройств пользователя, сформировать умение работы с кол-центром электронных государственных услуг.

 Сформировать знания о назначении электронной карты пользователя государственных услуг, опыта активации карты для обеспечения персонифицированного доступа, нормативной правовой защите персональных данных и ответственности граждан - держателей электронной карты государственных услуг населению.

 Получить представление об облачных технологиях и опыт доступа к удаленным данным на портале государственных услуг: личный кабинет пользователя, удаленное хранение данных, защищенный доступ к данным через логин и пароль, через электронную карту.

# **Планируемые результаты обучения**

## **Обучающийся должен овладеть понятиями**

- об инструментах работы на компьютере и графическом экранном интерфейсе;

- об организации хранения информации в виде файлов и папок;

- о средствах создания и редактирования в среде текстового редактора;

- о глобальной информационной сети Интернет, программах-браузерах и электронной почты;

- об информационной безопасности и законодательстве в сфере защиты личной информации и ответственности граждан по предоставлению личной информации;

- о средствах сетевых коммуникаций для социального взаимодействия в сети Интернет и об основах сетевого этикета.

- о средствах сетевой консультационной поддержки пользователей электронных государственных услуг;

- о составе электронных региональных и муниципальных государственных услуг населению и их нормативном правовом статусе;

- о получении персонального доступа к выбранной государственной услуге;

- о мобильном доступе к порталу государственных услуг населению;

- о назначении электронной карты пользователя государственных услуг, электронной подписи и нормативной правовой защите персональных данных и ответственности граждан - держателей электронной карты государственных услуг населению;

- об облачных технологиях и доступе к личному кабинету пользователя государственных услуг через электронную карту.

#### **Обучающийся должен знать**

- основные средства работы с компьютером, с файлами и папками;

- основные принципы работы в среде текстового редактора;

- основные принципы работы в Интернете и основы сетевого этикета;

- основные поисковые Интернет-системы;

- основные понятия информационной безопасности;

- базовые принципы работы с мобильными устройствами доступа в Интернет.

- особенности функционирования порталов органов власти региона;

- назначение, состав и принципы работы порталов государственных и муниципальных услуг;

- принципы персональной регистрации на портале госуслуг;

- структура и назначение личного кабинета;

- возможность универсальной электронной карты и электронной подписи;

- права и ответственность граждан - держателей универсальной электронной карты.

#### **Обучающийся должен уметь:**

- пользоваться графическим интерфейсом;

- работать с файлами и папками;

- создавать и оформлять документы в текстовом редакторе;

- работать с сайтами, искать и находить информацию в Интернете;

- общаться с помощью средств сетевых коммуникаций взаимодействия и социальных сервисов, в том числе мобильных, использовать электронную почту, писать, отправлять и получать электронные письма;

- защитить информацию от угроз, владеть инструментами персонального доступа.

- участвовать в сетевом общественном сообществе пользователей электронных государственных услуг населению (онлайн опросах, форумах, чатах);

- пользоваться ресурсами порталов органов государственной власти регионов;

- пользоваться государственными и муниципальными услугами в электронном виде;

- использовать мобильный доступ к личному кабинету и государственным и муниципальным услугам в электронном виде;

- пользоваться универсальной электронной картой и электронной подписью;

- использовать права и соблюдать обязательства держателей электронной карты.

## **1.3. Рекомендуемое количество часов на освоение программы:**

Максимальной учебной нагрузки слушателя – 36 часов.

# **Учебно-тематический план**

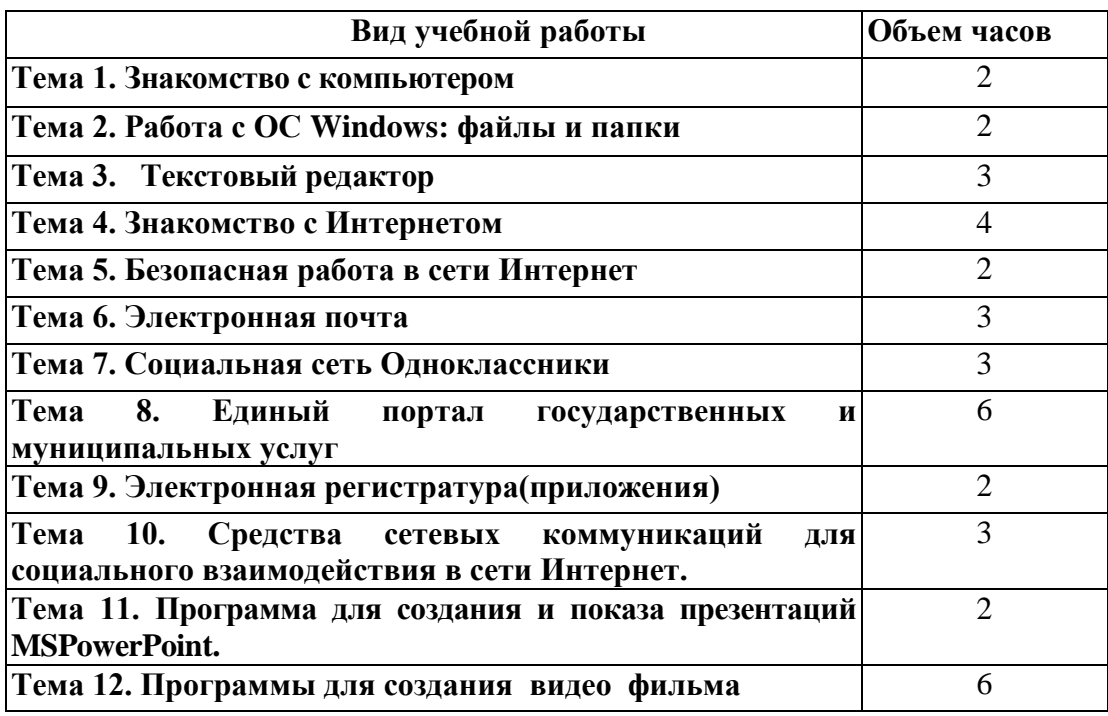

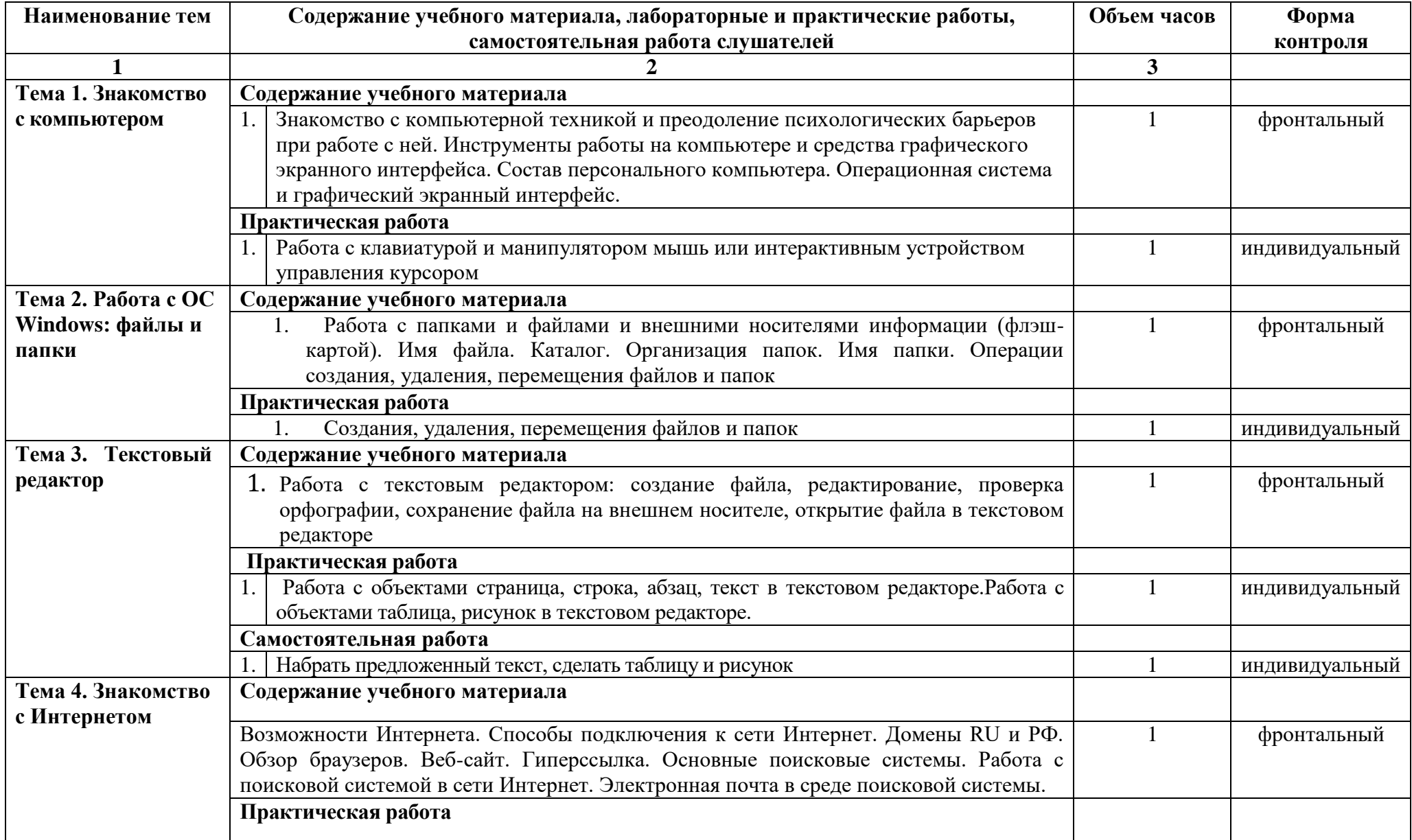

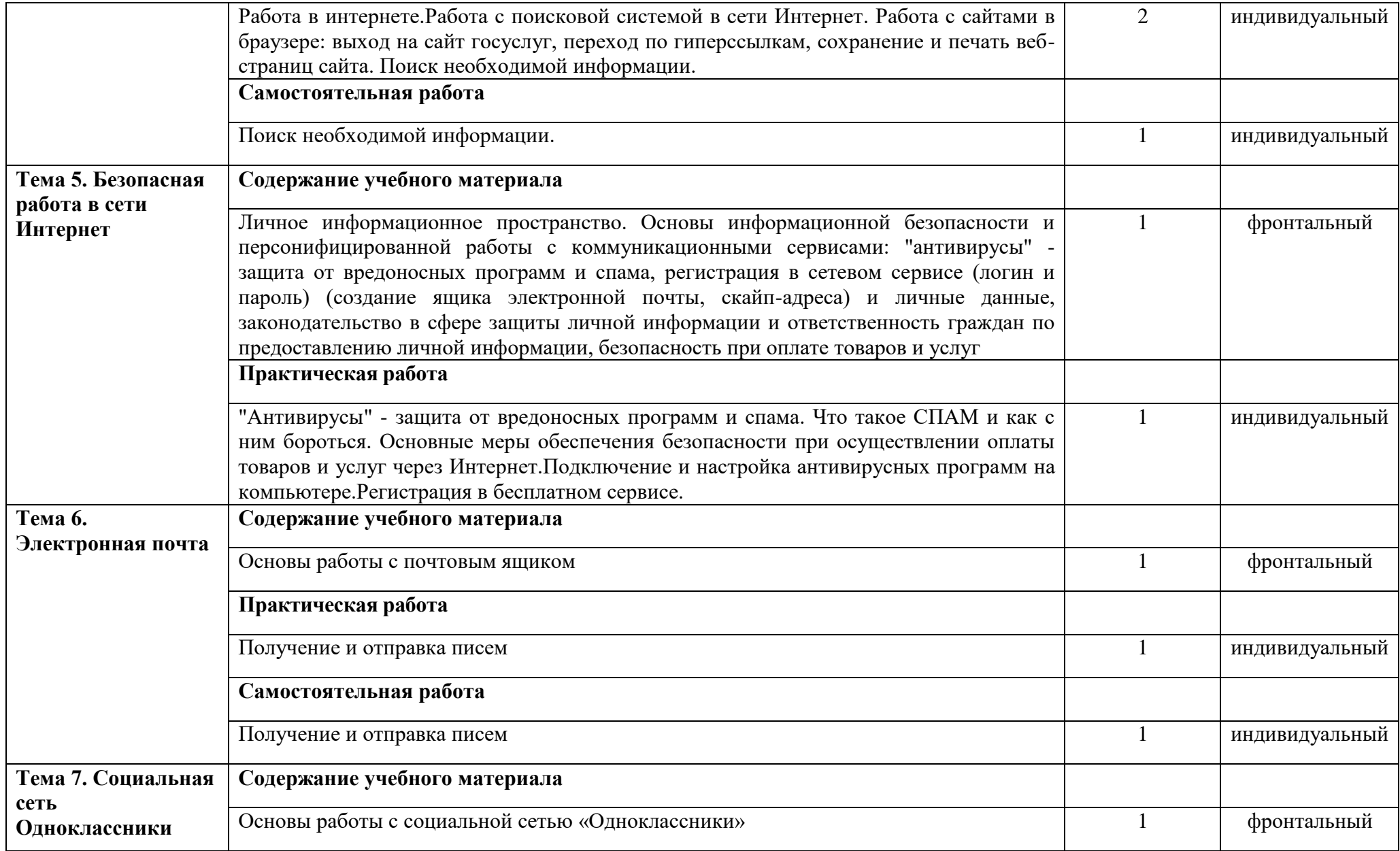

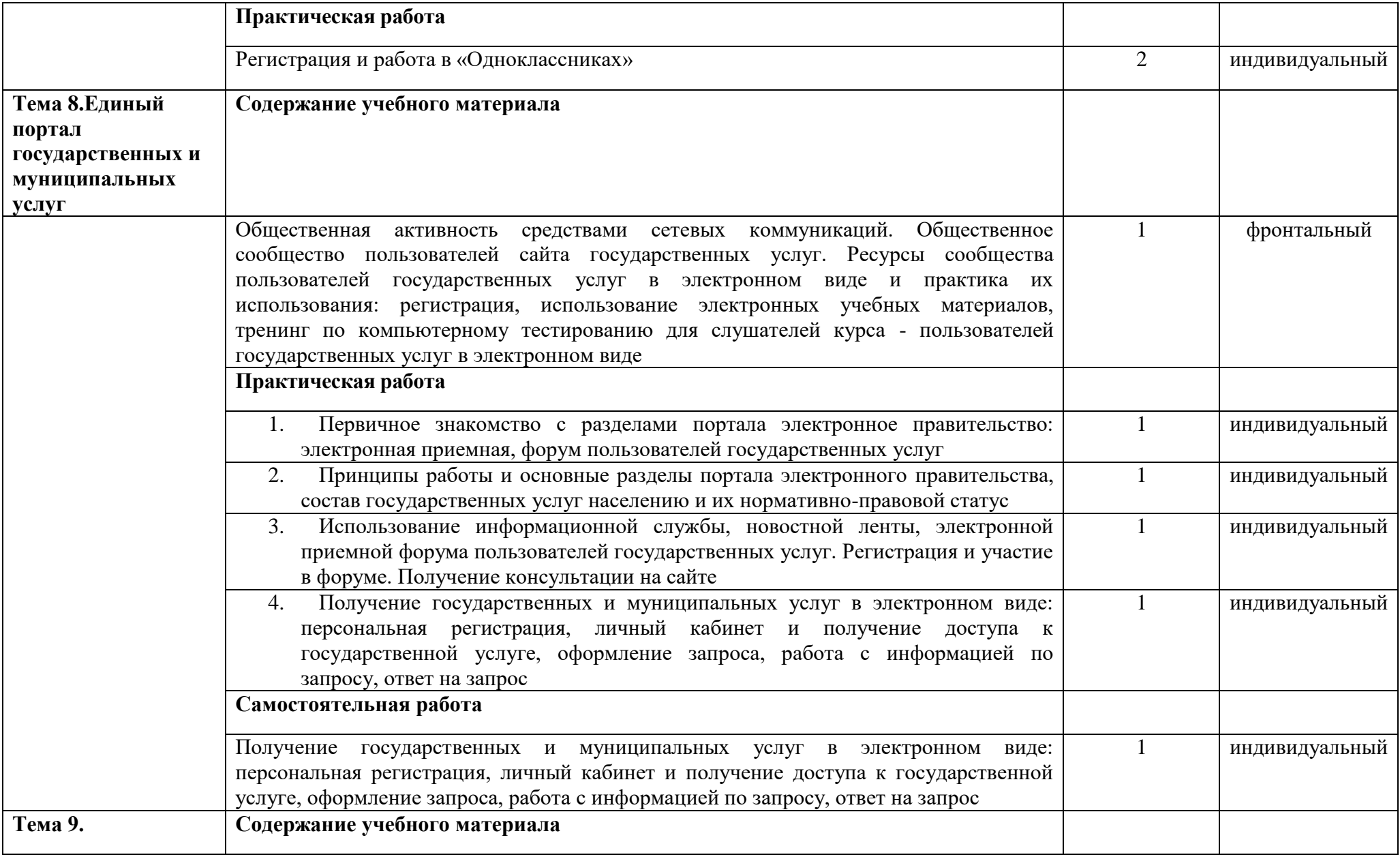

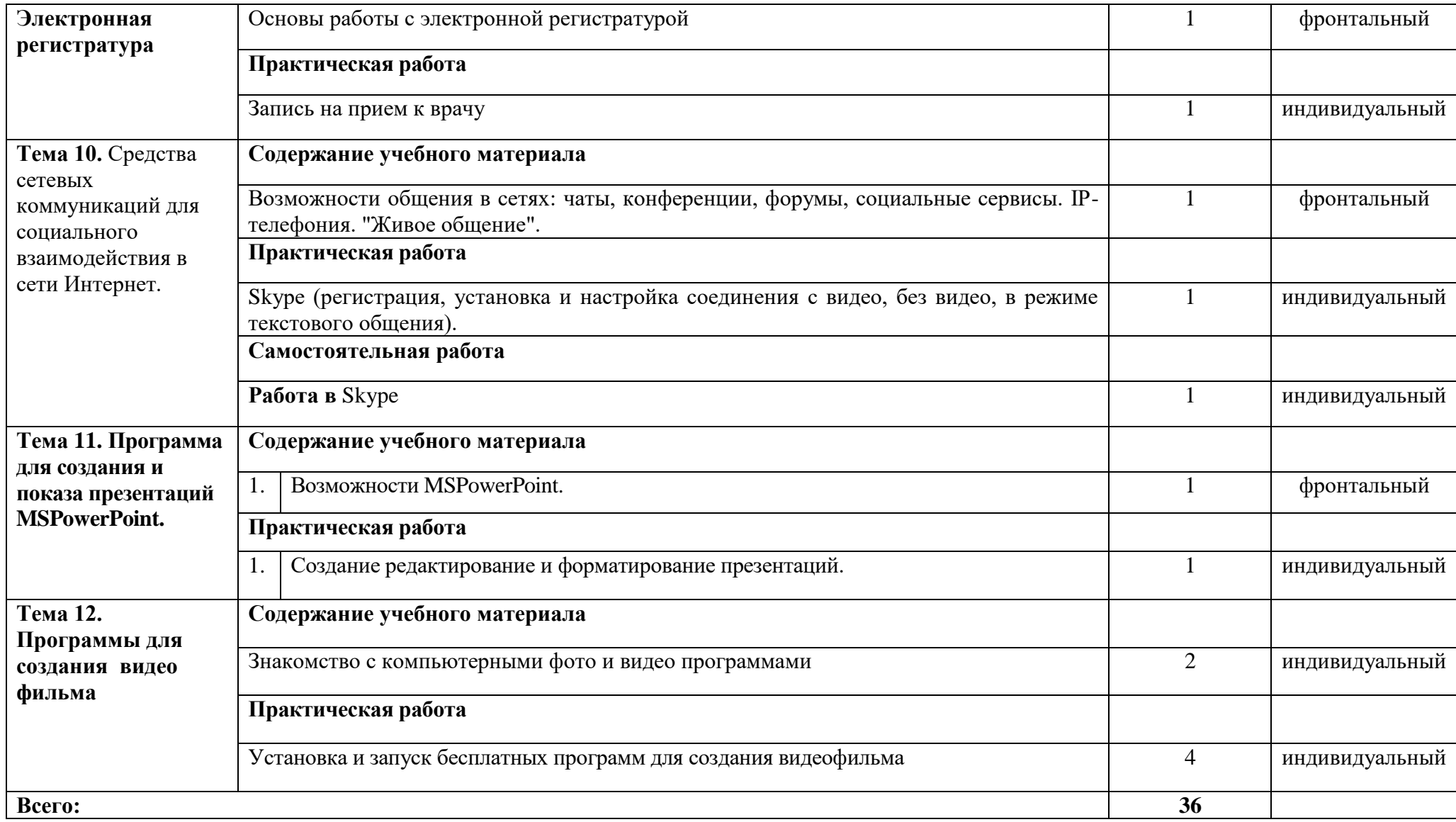

# **3.2. Информационное обеспечение обучения**

- 1. Могилев А.В. и др., УМК "Информатика" для 3 4 классов.
- 2. Семакин И.Г. и др., УМК "Информатика", 7 9 класс (ФГОС 2018 г.)
- 3. Вылегжанина И.Н., "Рабочая тетрадь слушателей курсов повышения компьютерной грамотности", Вятский государственный гуманитарный университет, 2014.
- 4. ОАО "Ростелеком" и Пенсионный фонд Российской Федерации при поддержке Минтруда России, "Азбука Интернета. Учебное пособие для пользователей старшего поколения: работа на компьютере и в сети Интернет", М.: 2014.
- 5. Сайты [https://neumeka.ru/arhiv\\_urokov.html,](https://neumeka.ru/arhiv_urokov.html)<http://computer-study.narod.ru/>